EXTRAORDINARY

GOVERNMENT

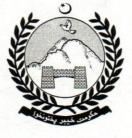

REGISTERED NO. P.III

GAZETTE

# **KHYBER PAKHTUNKHWA**

Published by Authority

### PESHAWAR, FRIDAY, 12th JULY, 2019.

## GOVERNMENT OF KHYBER PAKHTUNKHWA RELIEF REHABILITATION & SETTLEMENT DEPARTMENT

## NOTIFICATION

Dated Peshawar, the 11<sup>th</sup> July, 2019.

<u>No.SO(Estt:)/RR&SD/3-10/2015/PDMA/VoI-VII</u> In exercise of powers conferred under Section 47(A) of the National Disaster Management (Khyber Pakhtunkhwa) Act, 2010 the Provincial Disaster Management Authority is pleased to make the following Regulations:

**1. Title, Application and Commencement. -** (1) These Regulations may be called the Khyber Pakhtunkhwa Provincial Disaster Management Authority Relief Compensation Regulations 2019, hereinafter referred to as "Regulations".

(2) These Regulations shall come into force with immediate effect and shall extend to whole of Khyber Pakhtunkhwa, including merged Districts.

(3) These Regulations shall supersede the Khyber Pakhtunkhwa Provincial Disaster Management Authority Regulations, 2019 notified in the official gazette on 30<sup>th</sup> May, 2019.

- 2. Purpose. These Regulations are a compendium of compensation related matters including Types, Rates, Processes, Time-Lines, various Authorities and other allied matters for loss due to natural calamities and other incidents, laying out unambiguous instructions primarily for the district administration, and to also include crops and orchards which shall be applicable from 1<sup>st</sup> July, 2019, that is the date of communication of Minutes of Cabinet meeting held on 14-06-2019 vide Administration Department letter No. SOC(E&AD)9-17/2019 Dated 01.07.2019.
- Definitions. In these Regulations, unless the context otherwise requires, (a) "Act" means the National Disaster Management (Khyber Pakhtunkhwa) Act, 2010, as amended from time to time;
  - (b) "Authority" means the Khyber Pakhtunkhwa Provincial Disaster Management Authority;
  - (c) "DDMU" means the District Disaster Management Unit notified under the Act;
  - (d) "Government" means the Government of Khyber Pakhtunkhwa;
  - (e) "Loss of Life" means death due to a natural calamity or due to fire, short circuit

of electricity, gas leakages, electrocution, roof/walls collapse and mine accidents;

- (f) "Major or Grievous injury" means a life-threatening injury and includes loss of limb(s) and loss of eye(s) due to a natural calamity or due to fire, short circuit of electricity, gas leakages, electrocution, roof/walls collapse and mine accidents;
- (g) "Natural Calamity" means, and includes, a traumatic environmental event, such as a flood, an earthquake, a hurricane, a tornado, a mudslide, a landslide, a wildfire, a thunderstorm or any other calamity government may include through a notification in the official gazette.

(2) All other terms shall have the same meaning as in the National Disaster Management (Khyber Pakhtunkhwa) Act, 2010.

**4.** Types of Claims and Rates of Compensation. – (1) For all purposes and intents of these regulations, the types and rates of compensation shall be as under:

| SI | Type of Claim                                                 | Rate of<br>Compensation                                                                                                    |
|----|---------------------------------------------------------------|----------------------------------------------------------------------------------------------------|
| 1  | Loss of life                                                  | Rs 300,000                                                                                                    |
| 2  | Major or Grievous Injury                                      | Rs 100,000                                                                                                    |
| 3  | Loss of Property – Houses                                     |                                                                                                    |
|    | (i) Fully Damaged House of 02 Rooms & Above                   | Rs 100,000/-                                                                                                    |
|    | (ii) Fully Damaged House of 01 Room +<br>Fallen Boundary Wall | Rs 80,000/-                                                                                                    |
|    | (iii) Fully Damaged one Room only                             | Rs 50,000                                                                                                    |
|    | (iv) Fallen Boundary Wall only                                | Rs 30,000/-                                                                                                    |
| 4  | Loss of Property-Livestock                                    |                                                                                                    |
|    | (i) Big Cattle (Cow, Buffalo, Horse, Donkey,<br>Camel etc)    | Rs 20,000                                                                                                    |
|    | (ii) Small Cattle (Goat, Sheep etc)                           | Rs 6,000/-                                                                                                    |
| 5. | Crops* and Orchards                                           | Rs. 5,000 per acre maximum<br>50,000 per family for Crops and<br>Rs. 400 per tree, maximum 40,000<br>per family for orchards |

pulses etc

(2) The Government may, by notification in the official gazette, revise the types and/or the rates of compensation.

(3) The compensation claim for any damage due to the types mentioned above shall lie in the District where the incident happened or the district of origin of the applicant, whichever is feasible to the applicant.

**5.** Claim Assessment Committees. – On receiving a claim of compensation, the following Claim Assessment Committees shall validate it against the requirements, including the documents and record, as detailed in these Regulations:

| SI | Type of Claim                                                            | Claim Assessment Committee                                                                                                    |
|----|--------------------------------------------------------------------------|----------------------------------------------------------------------------------------------------|
| 1  | Loss of Life<br>Major or Grievous Injury<br>Loss of Property – Livestock | <ul> <li>(i) Incharge AC/AAC of the Tehsil – Chairperson</li> <li>(ii) Tehsildar of concerned Revenue circle</li> <li>(iii) Halqa Patwari/Moharrar as the case may be</li> <li>(iv) Local School Principal/Head Master</li> <li>(v) Representative of Livestock Department (for<br/>loss of livestock only)</li> </ul> |
| 2  | Loss of Property - Houses                                                | <ul> <li>(i) Incharge AC of the Tehsil – Chairperson</li> <li>(ii) AAC of Tehsil concerned</li> <li>(iii) Representative of District C&amp;W Department</li> <li>(iv) Representative of District Irrigation Department</li> <li>(v) Tehsildar of concerned Revenue circle</li> </ul>                                   |
| 3. | Crops and Orchards                                                       | <ul> <li>(i) Incharge AC/AAC of the Tehsil- chairperson</li> <li>(ii) Representative of Agriculture Department</li> <li>(iii) Tehsildar of concerned Revenue Circle</li> <li>(iv) Halqa Patwari/Moharar as the case may be</li> </ul>                                                                                  |

6. Sanctioning and Paying Authorities. – (1) The DDMUs, in each District shall be the sanctioning authority for all claims of compensation, based on assessment by the Claim Assessment Committee assigned under these Regulations.

(2) The Deputy Commissioner of the District concerned shall be the Paying Authority, after sanction of such payment by the DDMU concerned and subject to fulfillment of codal formalities as detailed in these these Regulations, for all claims of compensation.

(3) The Paying Authority may exercise any of the following two options to make payment of compensation:-

- (i) Electronic mode that is ATM/Debit Card or designated Cellular Company's cash outlets; or,
- (ii) Manual payment like Bank Draft/Pay Order/Payee's Account Cheque etc.

7. Mandatory documentation for initiation, processing and finalization of compensation cases.- (1) Invariably all the application forms for claims may have as attachment the following attested documents for initiation of the case by the Revenue field staff or halqa patwari or muharrar, as the case may be,:

| SI  | Description/Categorization<br>of Loss                                                                | Required Documents                                                                                                    |
|-----|----------------------------------------------------------------------------------------------------|----------------------------------------------------------------------------------------------------|
| 01. | Loss of Life where Death occurs<br>in a hospital or Dead Body is<br>received in hospital             | <ul> <li>(a) CNIC of the deceased or Form-B (in case of minor)</li> <li>(b) CNIC of Next of Kin/Legal Heir</li> <li>(c) Death Certificate signed by concerned Medical Officer</li> </ul>                                                                                                    |
| 02. | Loss of Life where Death occurs<br>outside hospital and non-shifting<br>of dead body to the hospital |                                                                                                    |
| 03. | Major and Grievous Injury                                                                            | <ul> <li>(a) CNIC of the injured or Form-B (in case of minor)</li> <li>(b) Original Medical Certificate issued by the District Medical Board ascertaining therein the type of injury (major/grievous) and recommendations.</li> </ul>                                                                                                    |
| 04. | Loss of Property - Houses                                                                            | <ul> <li>(a) CNIC of the owner or Form B (in case of minor)</li> <li>(b) CNIC of Next of Kin/Legal heir(s)</li> <li>(c) Certified copy of ownership documents i.e., registered sale deed/allotment letter/fard/intigal OR certificate of ownership by the concerned Revenue Staff etc</li> <li>(d) Pictorial evidence collected during visit of the Assessment Committee</li> <li>(e) Certification to the effect the house was not constructed on encroached land or within the command area of a dam, and/or any other water resource or course</li> </ul>                    |
| 05. | Loss of Property - Livestock                                                                         | <ul> <li>(a) CNIC of the owner or Form B (in case of Minor)</li> <li>(b) Certificate issued by Secretary of concerned Union Council indicating number of animals lost in disaster duly verified by Local Livestock Department</li> </ul>                                                                                                    |
| 06. | Crops and Orchards                                                                                   | <ul> <li>(a) Attested copy of CNIC of the owner or<br/>Form B in case owner in minor</li> <li>(b) Attested copy of CNIC of the Next of<br/>Kin/Legal Heir(s) in case owner is a minor</li> <li>(c) Certified copy of ownership documents<br/>i.e., Registered Sales Deed/Allotment<br/>Letter/ Fard/ Intiqal of the agricultural land</li> <li>(d) Certificate issued by Secretary of<br/>concerned Union Council indicating kind<br/>of Crop/Orchard damged /lost (in<br/>acres/Nos) due to disaster duly<br/>countersigned by the Local Agriculture<br/>Department</li> </ul> |

8. Procedure for processing and finalization of compensation cases and timelines. (1) Following mechanism shall be adopted for assessment, timelines (maximum), sanction and payment of compensation cases:

| SI  | Description/Categorization of Loss                                                                                                    | <b>Required Documents</b>    |
|-----|----------------------------------------------------------------------------------------------------|------------------------------|
| (a) | Submission of application for, from the date of incident :                                                                                                    |                              |
|     | (I) Loss of Life                                                                                                    | (i) Not more than 45 days    |
|     | (ii) Major or Grievous injury                                                                                                    | (ii) Not more than 15 days   |
|     | (iii) Loss of Property- Houses                                                                                                    | (iii) Not more than 30 days  |
|     | (iv) Loss of Property –Livestock                                                                                                    | (iv) Not more than 15 days   |
|     | (v) Crops and Orchards                                                                                                    | (v) Not more than 30 days    |
| (b) | Initiation of compensation claim by Revenue field                                                                                                    | Not more than 3 days from    |
|     | staff or halqa patwari or moharrir, as the case may                                                                                                    | the date of receipt of       |
|     | be and submission of report alongwith mandatory documents                                                                                                    | application for compensation |
| (c) | Finalization of claim by Claim Assessment<br>Committee and its submission to Sanctioning<br>Authority (DDMU). In case the claim is justified, its<br>submission to the DDMU. | Not more than 10 days        |
| (d) | Consideration and finalization of claim by DDMU, whether in formal meeting or by special meeting                                                                             | Not more than 7 days         |
| (e) | Payment of Compensation by Paying Authority                                                                                                    | Not more than 2 days         |

Provided that in circumstances to be certified in writing by the Deputy Commissioner concerned to be beyond the control of the applicant or the concerned forum, the above timelines may be reasonably relaxed by the PDM Authority on case to case basis.

(2) For the purposes of facilitation and transparency, proformas will be used for each claim, the forms of which, both in English and Urdu, are appended to these Regulations as follows:

- i. Cases of Loss of Life as Appendix-I
- ii. Cases of major and grievous injury as Appendix-II
- iii. Cases of damage to property houses as Appendix-III
- iv. Cases of damage to property livestock as Appendix-IV
- v. Cases of Crops and Orchards as Appendix-V

(3) Before the disbursement of payment of compensation, the relevant proforma indicated at (2) above, complete in all other respects shall be signed by the following in the following order:

- i. The Revenue field staff or halqa patwari or muharrar, as the case may be, as initiator;
- ii. Chairman of the Assessment Committee to certify the Validation process undertaken by the Assessment Committee;

- iii. District Disaster Management Officer to verify the completion of requirements and signature affixation of such compensation cases and their placement suitability before the DDMU; and
- iv. Chairman of DDMU for final sanction and attestation of consent of all members of DDMU for such sanction.

9. Audit.- The Deputy Commissioner of the respective District shall submit biennial report of such payments to the Director General Provincial Disaster Management Authority specifically for the purpose of, and not limited to, audit and other cognate matters. These reports shall indicate payments under each type of compensation separately for bookkeeping purposes.

**10. Punishment for False Claims.-** All False claims/reports shall be dealt in accordance with Section 34 of the National Disaster Management (Khyber Pakhtunkhwa) Act-2010, as amended from time to time.

**11. Submission of Progress Reports.-** Deputy Commissioners will furnish status reports with regards to progress on payment of compensation under these Regulations to Provincial Disaster Management Authority once a month in normal times. However, in case of any emergency such reports will be furnished on daily basis. Standard format of these reports shall be as given at **Appendix-VI**.

**12.** *Matters not specifically provided for to be dealt with under instructions.* – Where emergency has been declared and circumstances exist which are not specifically provided for in these Regulations, the Relief, Rehabilitation and Settlement Department of the Government may issue such instructions as are deemed necessary for public interest;

Provided that all such instructions shall be placed before the next meeting of the Authority for formal approval towards making part of these Regulations

Provided further that the Authority may amend, or add to, the instructions already issued.

-sd-

Secretary Relief Rehabilitation & Settlement Department

|         | Appen<br>PROFORMA FOR RELIEF COMPENSATION IN CASE(S) OF DEAD                        | <u>dix-I</u> |
|---------|-------------------------------------------------------------------------------------|--------------|
| 1.      | Date Of Incident                                                                    |              |
| 2.      | Date of RFS report with Death Certificate or Death<br>Report                        |              |
| 3.      | Name, Father/Husband name, CNIC and Address of the deceased                         |              |
| 4.      | Name, CNIC of Next of Kin/Legal heir of the deceased                                |              |
| 5.      | Relation with the deceased                                                          |              |
| 6.      | Cause of Death:                                                                     |              |
|         | Checklist of the requisite documents to be attached                                 |              |
| (a)     | Attested CNIC of the deceased or attested Form-B (in case of minor)                 | [Y/N]        |
| (b)     | Attested CNIC of Next of Kin/Legal Heir                                             | [Y/N]        |
| (c)     | Death Certificate signed by concerned Medical Officer, in case of death in hospital | al <u>OR</u> |
|         | Death Certificate signed by concerned Revenue Field Staff/NADRA/Village             |              |
|         | Council/Neighbourhood Council, in case of death outside hospital.                   | [Y/N]        |
| INITIAT | TED/REPORTED BY:                                                                    |              |
| Halqa F | Patwari or Moharrar: (Name, Signature and stamp)                                    |              |

### CERTIFICATION OF ASSESSMENT:

Chairman of Assessment Committee: (Name, Signature and stamp)

## VERIFIED FOR PLACEMENT BEFORE DDMU:

DDMO Concerned: (Name, Signature and stamp)

## APPROVED BY (signs of all members of DDMU):

All Member(s) DDMU: (i) (Name, Signature and stamp)

(ii) (Name, Signature and stamp)

(iii) (Name, Signature and stamp)

## (iv) (Name, Signature and stamp)

## Appendix-II PROFORMA FOR RELIEF COMPENSATION IN CASE(S) OF MAJOR AND GREIVOUS INJURY

- 1. Date Of Incident\_
- Date of RFS report \_\_\_\_\_
- 3. Name, Father/Husband name, and CNIC Injured\_\_\_\_\_
- 4. Address\_\_\_\_\_
- 5. Nature of disability/loss of limb(s)\_\_\_\_

#### Checklist of the requisite documents to be attached

- (a) Attested CNIC of the injured or attested Form-B (in case of minor) [Y/N]
- (b) Original Medical Certificate issued by the District Medical Board ascertaining therein the type of injury (major/grievous) and recommendations thereof. [Y/N]

#### **INITIATED/REPORTED BY**:

Halqa Patwari or Moharrar: (Name, Signature and stamp)

#### CERTIFICATION OF ASSESSMENT:

Chairman of Assessment Committee: (Name, Signature and stamp)

#### VERIFIED FOR PLACEMENT BEFORE DDMU:

DDMO Concerned: (Name, Signature and stamp)

APPROVED BY (signs of all members of DDMU):

All Member(s) DDMU: (i) (Name(s), Signature(s) and stamp(s))

Appendix-III

#### PROFORMA FOR RELIEF COMPENSATION IN CASE(S) OF DAMAGE TO PROPERTY-HOUSES

- 1. Name and Father/Husband of Owner
- 2. CNIC No. of the Owner or Form B number if the owner is minor or CNIC No. of Next of Kin, if the owner is minor
- 3. Address
- 4. Covered Area (in sq. yards) \_\_\_\_\_
- 5. House damage:
  - (i) Fully Damaged House of 02 Rooms & Above \_\_\_\_
  - (ii) Fully Damaged House of 01 Room + Fallen Boundary Wall\_\_\_\_\_
  - (iii) Fully Damaged one Room only\_\_\_\_\_
  - (iv) Fallen Boundary Wall only\_\_\_\_\_

#### Checklist of the requisite documents to be attached

| (a) CNIC of the owner or Form B (in case of minor)                               | [Y/N]           |
|----------------------------------------------------------------------------------|-----------------|
| (b) CNIC of Next of Kin/Legal heir(s)                                            | [Y/N]           |
| (c) Certified copy of ownership documents i.e., registered sale d                | deed/allotment  |
| letter/fard/intigal OR certificate of ownership by the concerned Revenue         |                 |
| Staff etc                                                                        | [Y/N]           |
| (d) Pictorial evidence collected during visit of the Assessment Committee        | [Y/N]           |
| (e) Certification to the effect the house was not constructed on encroached land | d or within the |
| command area of a dam, and/or any other water resource or course                 | [Y/N]           |
| INITIATED/REPORTED BY:                                                           |                 |

Halqa Patwari or Moharrar: (Name, Signature and stamp)

#### **CERTIFICATION OF ASSESSMENT:**

Chairman of Assessment Committee: (Name, Signature and stamp)

#### VERIFIED FOR PLACEMENT BEFORE DDMU:

DDMO Concerned: (Name, Signature and stamp)

#### APPROVED BY (signs of all members of DDMU):

All Member(s) DDMU: (Name, Signature and stamp)

#### Appendix-IV

[Y/N]

## PROFORMA FOR RELIEF COMPENSATION IN CASE(S) OF DAMAGE TO PROPERTY- LIVESTOCK

- 1. Name and Father/Husband of Owner \_\_\_\_\_
- 2. CNIC No. of the Owner or Form B number if the owner is minor or CNIC No. of Next of Kin, if the owner is minor\_\_\_\_\_
- 3. Address
- 4. Number of Livestock lost
- 5. Kind of lost livestock: (i) Small (goat, sheep etc)
- (ii) Big (cow, buffalo, horse, camel and donkey etc) \_\_\_\_

## Checklist of the requisite documents to be attached

- (a) CNIC of the owner or Form B (in case of Minor)
- (b) Certificate issued by Secretary of concerned Union Council indicating number of animals lost in disaster duly verified by Local Livestock Department \_\_\_\_\_ [Y/N]

#### INITIATED/REPORTED BY:

Halqa Patwari or Moharrar: (Name, Signature and stamp)

#### CERTIFICATION OF ASSESSMENT:

Chairman of Assessment Committee: (Name, Signature and stamp)

## VERIFIED FOR PLACEMENT BEFORE DDMU:

DDMO Concerned: (Name, Signature and stamp)

## APPROVED BY (signs of all members of DDMU):

All Member(s) DDMU: (i) (Name(s), Signature(s) and stamp(s))

PROFORMA FOR RELIEF COMPENSATION CASE(S) FOR CROPS AND ORCHARDS

2. CNIC No. of the Owner or Form B number if the owner is minor or CNIC No.

of Next of Kin, if the owner is minor\_ 3. Address 4. Kind of Crops and/or Orchards\_ 5. Acreage and/or No of Trees\_ Checklist of the requisite documents to be attached (a) Attested copy of CNIC of the owner or Form B in case Yes/No owner in minor (b) Attested copy of CNIC of the Next of Kin/Legal Heir(s) Yes/No in case owner is a minor (c) Certified copy of ownership documents i.e., Registered Yes/No Sales Deed/Allotment Letter/ Fard/ Intigal of the agricultural land Certificate issued by Secretary of concerned Union (d)Yes/No Council indicating kind of Crop/Orchard damaged /lost (in acres/Nos) due to disaster duly countersigned by the Local Agriculture Department

## **INITIATED/REPORTED BY:**

Halqa Patwari or Moharrar: (Name, Signature and stamp)

### **CERTIFICATION OF ASSESSMENT:**

Chairman of Assessment Committee: (Name, Signature and stamp)

## VERIFIED FOR PLACEMENT BEFORE DDMU:

1. Name and Father/Husband of Owner\_

DDMO Concerned: (Name, Signature and stamp)

## APPROVED BY (signs of all members of DDMU):

All Member(s) DDMU: (i) (Name(s), Signature(s) and stamp(s))

# Chairman of DDMU: (Name, Signature and stamp)

#### Appendix-V

41

#### Appendix-VI

| S. No.  | Cotomore                   | District -Wise Payment Status (Deaths & Injuries) |        |          |       |         |
|---------|----------------------------|---------------------------------------------------|--------|----------|-------|---------|
| 3. NO.  | Category                   | Male                                              | Female | Children | Total | Remarks |
| 1       | Loss of Life               |                                                   |        |          |       |         |
| 2       | Major & Grievous<br>Injury |                                                   |        |          |       |         |
| Grand 1 | Total                      |                                                   |        |          |       |         |

#### District-wise Payment Status (Deaths & Injuries)

#### District-Wise Payment Status (Compensation of Loss of Houses /Property)

|             | F.D House of<br>2 Room & | ation to Loss of Ho<br>F.D House of 2<br>Room & | Fully<br>Damaged 1 | Fallen                | Total |
|-------------|--------------------------|-------------------------------------------------|--------------------|-----------------------|-------|
| S. No.      | above                    | Boundary Wall                                   | Room Only          | Boundary<br>Wall Only |       |
| Grand Total |                          |                                                 |                    |                       |       |

## District-Wise Payment Status Compensation of Loss of Livestock

|             |                                                          | f Loss of Livestock                |       |
|-------------|----------------------------------------------------------|------------------------------------|-------|
| S. No.      | Big cattle (Cow,<br>Buffalo, Horse<br>Donkey, Camel etc) | Small cattle<br>(Goat, sheep etc ) | Total |
| Grand Total |                                                          |                                    |       |

# District-Wise Payment Status Compensation for Crops and Orchards

| Trees in Orchards | Total |
|-------------------|-------|
|                   | Total |
|                   |       |
|                   |       |

Printed and published by the Manager, Staty. & Ptg. Deptt., Khyber Pakhtunkhwa, Peshawar